# MongoDB

Uma Introdução

#### Popularidade no StackOverflow em 2020

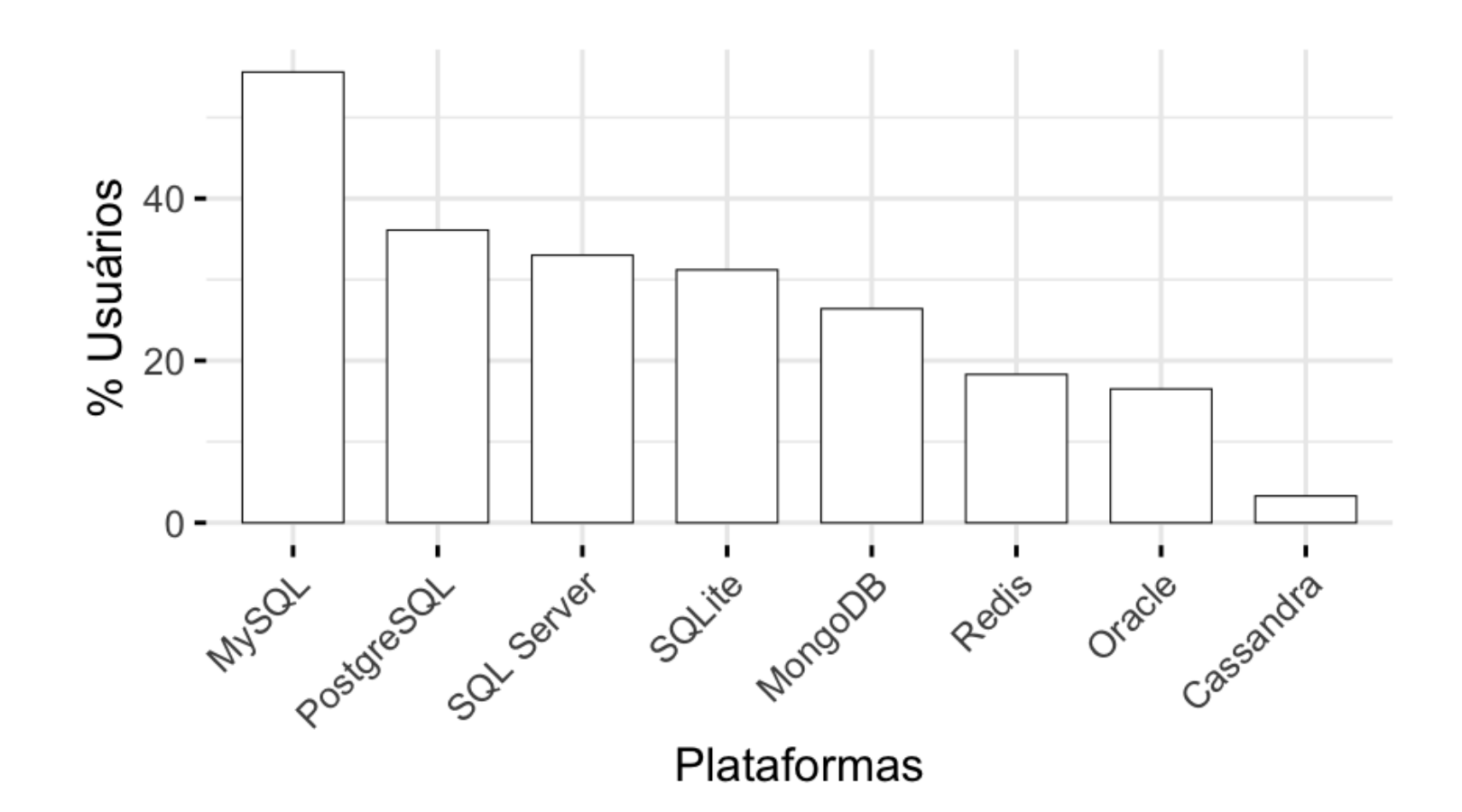

## Introdução ao MongoDB

- Código aberto;
- Gratuito;
- Alta performance;
- Sem esquemas;
- Orientado a documentos;
- Implementado em C++;

## Orientado a Documentos

- Orientado a documentos JSON;
- Lembrete:
	- documentos JSON possuem estrutura hierárquica;
	- podem ser facilmente utilizados pelo R ou outras ferramentas para realização de analítica;
	- suportam hierarquias complexas e mantém índices;

## O que é JSON

- JavaScript Object Notation
- Sintaxe para armazenamento e troca de dados
- É texto puro
- Amplamente utilizada em ambientes web servidor/cliente
- Regras da sintaxe:
	- Dados são definidos em pares do tipo chave/valor
	- Dados são separados por vírgulas
	- Chaves são utilizadas para armazenar objetos
	- Colchetes são utilizados para armazenar vetores

```
# dados em JSON
"primeiroNome":"João"
# objeto JSON
{"primeiroNome":"João"
,
"ultimoNome":"Vieira"}
# vetor JSON
"alunos":[
   {"primeiroNome":"João"
,
"ultimoNome":"Vieira"},
   {"primeiroNome":"Joana"
,
"ultimoNome":"Silva"},
   {"primeiroNome":"Maria"
,
"ultimoNome":"Gomes"}
]
```
## Tipos de Dados em JSON

*string*

{"nome":"Fernanda"}

número

{"idade":27}

objeto (JSON)

```
\{"funcionario": {"nome":"Fernanda"
,
                 "idade":27,
                 "cidade":"Campinas"}
}
```
## Tipos de Dados em JSON

*array*

```
{
"funcionarios": ["João"
,
                   "Fernanda"
,
                   "Maria"]
}
```
*booleano*

{"ferias":true}

nulo

{"nomeDoMeio":null}

#### Data Frames vs. JSON

## mtcars[1:3, 1:2]

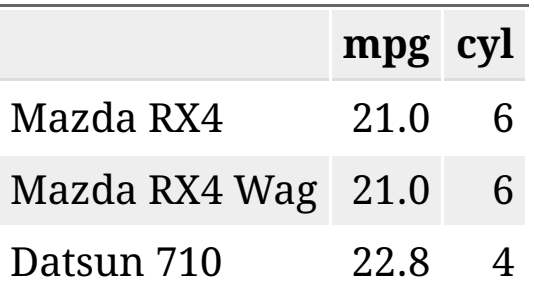

```
library(jsonlite)
toJSON(mtcars[1:3, 1:2])
[{"mpg":21,
"cyl":6,
"_row":"Mazda RX4"},
 {"mpg":21,
"cyl":6,
"_row":"Mazda RX4 Wag"},
 {"mpg":22.8,
"cyl":4,
"_row":"Datsun 710"}]
```
#### Efeitos Práticos

- Cada documento é autossuficiente;
- Cada documento possui todas as informações de que possa precisar;
- Lembrete:
	- em SQL, evitam-se repetições e combinam-se tabelas via chaves;
- Evitam-se JOINs;
- Desenha-se a base de dados de forma que as *queries* busquem apenas uma chave e retornem todas as informações necessárias;
- Preço: espaço em disco;

#### Utilização de MongoDB

- Foco em *big data*;
- Escalonamento horizontal (*sharding*) desempenho;
- Escalonamento vertical (*replica sets*) multicore;
- Se os dados não possuem formato fixo, MongoDB é uma boa opção;
- (J/B)SON não possuem esquemas;
- Opção natural para sistemas web. Exemplo: Comércio eletrônico detalhes de produtos;

## Quando não utilizar MongoDB?

- Quando relacionamentos entre múltiplas entidades for essencial;
- Quando existirem múltiplas chaves externas e JOINs;
- Expectativas em MongoDB:
	- Documentos autossuficientes;
	- Mínimo de chaves;
	- etc;

## Disponibilidade

- MongoDB Atlas Database as a Service (AWS, GCP, Azure);
- Linux;
- MacOS;
- RHEL;
- Windows;

## Uso do pacote mongolite

- Sempre monta-se uma conexão via mongo();
- O arquivo pode ser remoto ou local;
- Contagem de registros via con\$count();
- Remoção de coleção via con\$drop();
- · Inserção de coleção via con\$insert();

## Enviando dados para o servidor MongoDB

#### **library**(mongolite)

```
#url:"mongodb://usuario:senha@servidor:porta/base?retryWrites=false"
url="mongodb://readwrite:test@mongo.opencpu.org:43942/jeroen test?ret
con \leq mongo("mtcars", url = url)
if(con\text{\textless}(\text{count})) > 0 con\text{\textless}(\text{drop}))con$insert(mtcars)
```

```
\# \# list of 5
## $ nTnserted : num 32
## $ nMatched : num 0
## $ nRemoved : num 0
## $ nUpserted : num 0
## $ writeErrors: list()
```
 $stopifnot(con\$count() == new(mtcars))$ 

## Uso do pacote mongolite

- Seleção de dados presentes no banco de dados fia con\$find();
- No pacote mongolite, remover o objeto de conexão, con, já desconecta a sua sessão do banco de dados;
- Mas também existe o método disconnect() para realizar a desconexão;

```
mydata <- con$find()
```
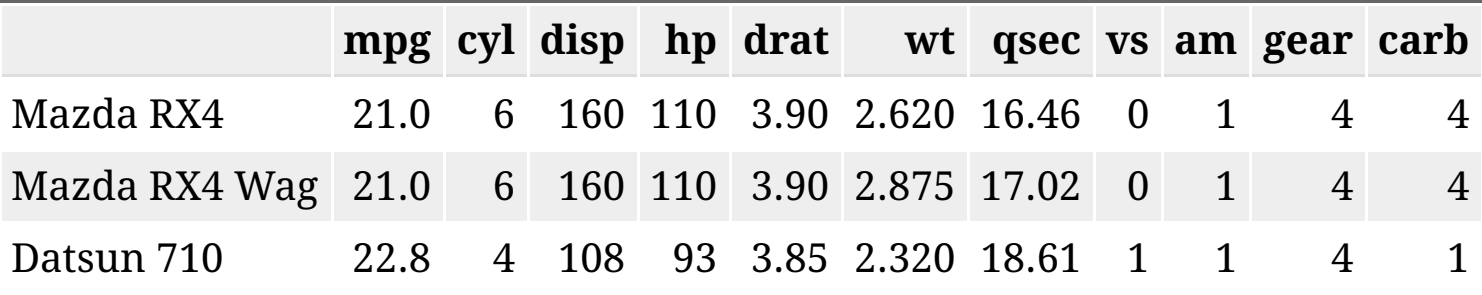

stopifnot(all.equal(mydata, mtcars)) con\$drop() rm(con)

## Coleções Maiores e Seleções mais Complexas

Inserção de um conjunto de dados mais volumoso;

```
library(nycflights13)
## subconjunto pq o servidor eh publico
flights = flights[sample(nrow(flights), 10000), ]
 m <- mongo(collection = "nycflights"
, url=url)
m$drop()
m$insert(flights)
\# \# list of 5
## $ nInserted : num 10000
## $ nMatched : num 0
## $ nRemoved : num 0
## $ nUpserted : num 0
## $ writeErrors: list()
```
#### Seleções mais Complexas

- find() é análogo ao SELECT  $\star$  FROM tabela;
- É possível ordenar os dados já na seleção;
- As chamadas devem acontecer usando formato JSON;

```
m$count('{"month":1,
"day":1}')
```
## [1] 19

jan1 <- m\$find('{"month":1, "day":1}' , sort='{"distance":-1}') jan1[1:5, 1:7] %>% knitr::kable()

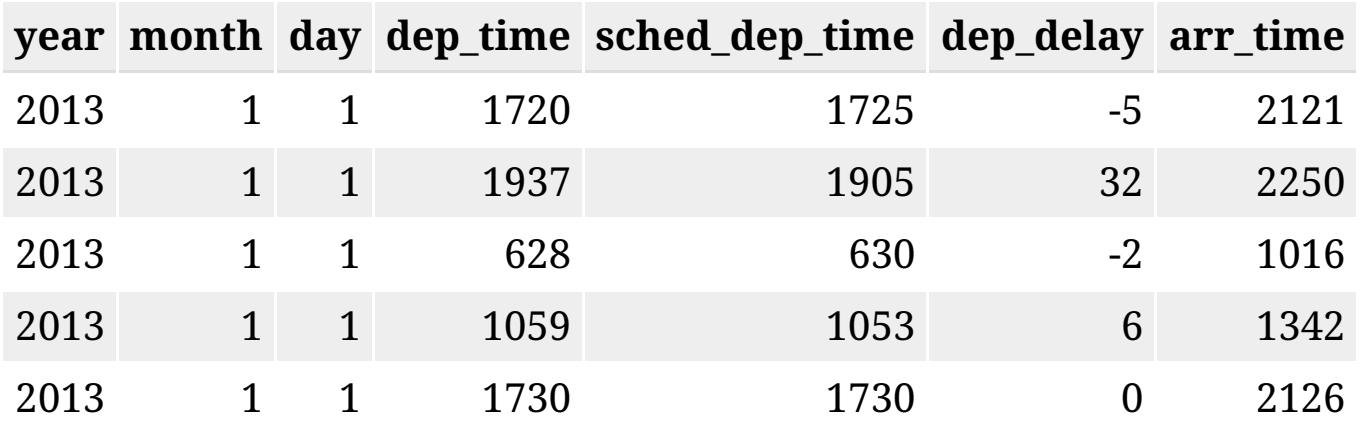

#### Ordenação em Grandes Bases

- Bases volumosas exigem a existência de um índice para permitir a ordenação;
- O índice pode ser adicionado via index();
- find() aceita o argumento sort=.

```
# criacao de indice eh essencial para grandes volumes de dados
m$index(add = "distance")
```
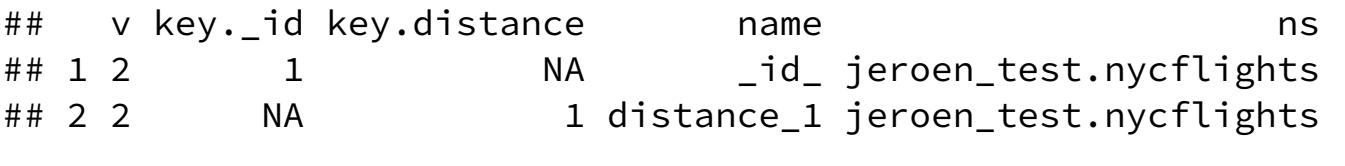

allflights <- m\$find(sort='{"distance":-1}')

## Seleção de Colunas Específicas

- Utiliza-se find();
- Adiciona-se o argumento fields=, que recebe a lista (em JSON) das variáveis de interesse;
- Ao especificar colunas de interesse, o MongoDB retorna uma coluna adicional, \_id, que corresponde a um identificador interno do banco de dados;

```
# Select columns
jan1 <- m$find('{"month":1,
"day":1}'
,
               fields = '{"_id":0,
"distance":1,
"carrier":1}')
head(jan1, 5) %>% knitr::kable()
```
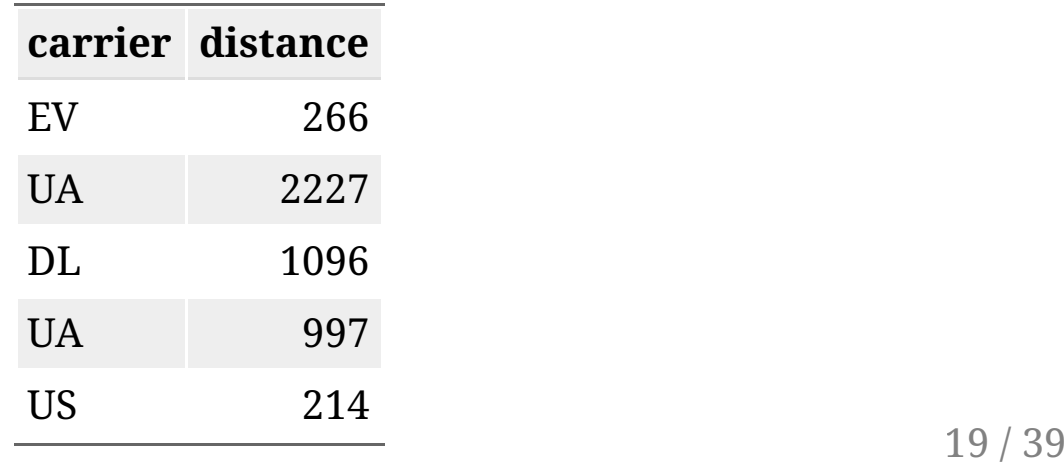

## Operadores em MongoDB

- Comparação:
	- $\circ$  \$eq: equivalência
	- $\circ$  \$gt (\$gte): maior que (maior ou igual)
	- o \$lt (\$lte): menor que (menor ou igual)
	- \$ne: não-equivalentes
- Matemáticos
	- $\circ$  \$abs: valor absoluto
	- o \$ceil: menor inteiro maior ou igual
	- o \$floor: maior inteiro menor ou igual
	- o \$ln: logaritmo natural
	- o \$sqrt: raiz quadrada

<https://docs.mongodb.com/manual/reference/operator/aggregation/>

## Identificação de Ocorrências Unicas

- O método distinct() retorna o que são valores únicos de um certo campo;
- Ele pode receber condições para serem avaliadas durante a execução;

```
# List unique values
m$distinct("carrier")
```
## [1] "WN" "AA" "US" "9E" "EV" "MQ" "DL" "UA" "B6" "VX" "FL" "AS" "HA" "YV" ## [16] "F9"

m\$distinct("carrier" , '{"distance":{"\$gt":3000}}')

## [1] "UA" "HA"

## Tabulação de Dados em MongoDB

- · O método aggregate () permite a tabulação de dados;
- · Ele exige, em seu primeiro argumento, a apresentação de um *pipeline* para cálculos desejados;

```
out = m$aggregate('[{"$group": {"_id":"$carrier",
                      "count": \{"$sum":1},
                      "average": {"$avg":"$distance"}}
            \}]\{]
m$drop()out[1:4,] %>% knitr::kable()
```
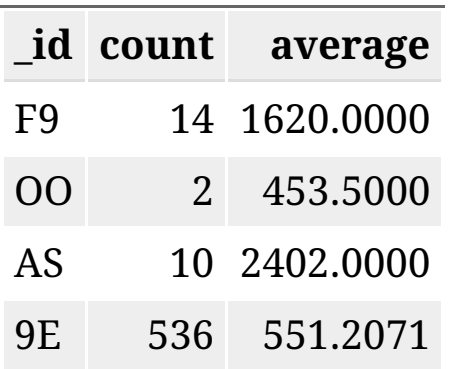

## Criando sua instância para testes: mongodb.com

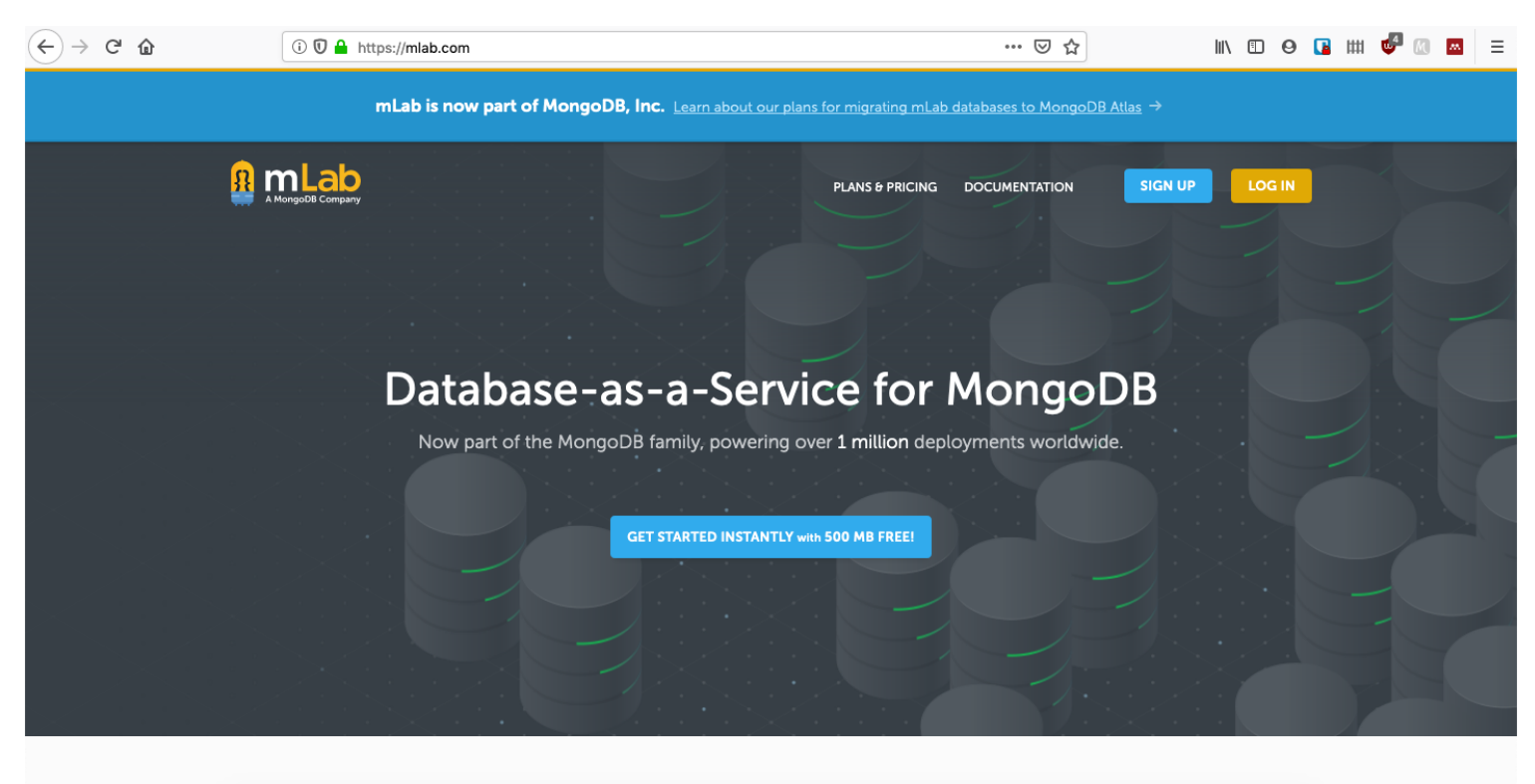

Thousands of companies trust us with their data

#### Criando sua instância para testes: CREATE ACCOUNT

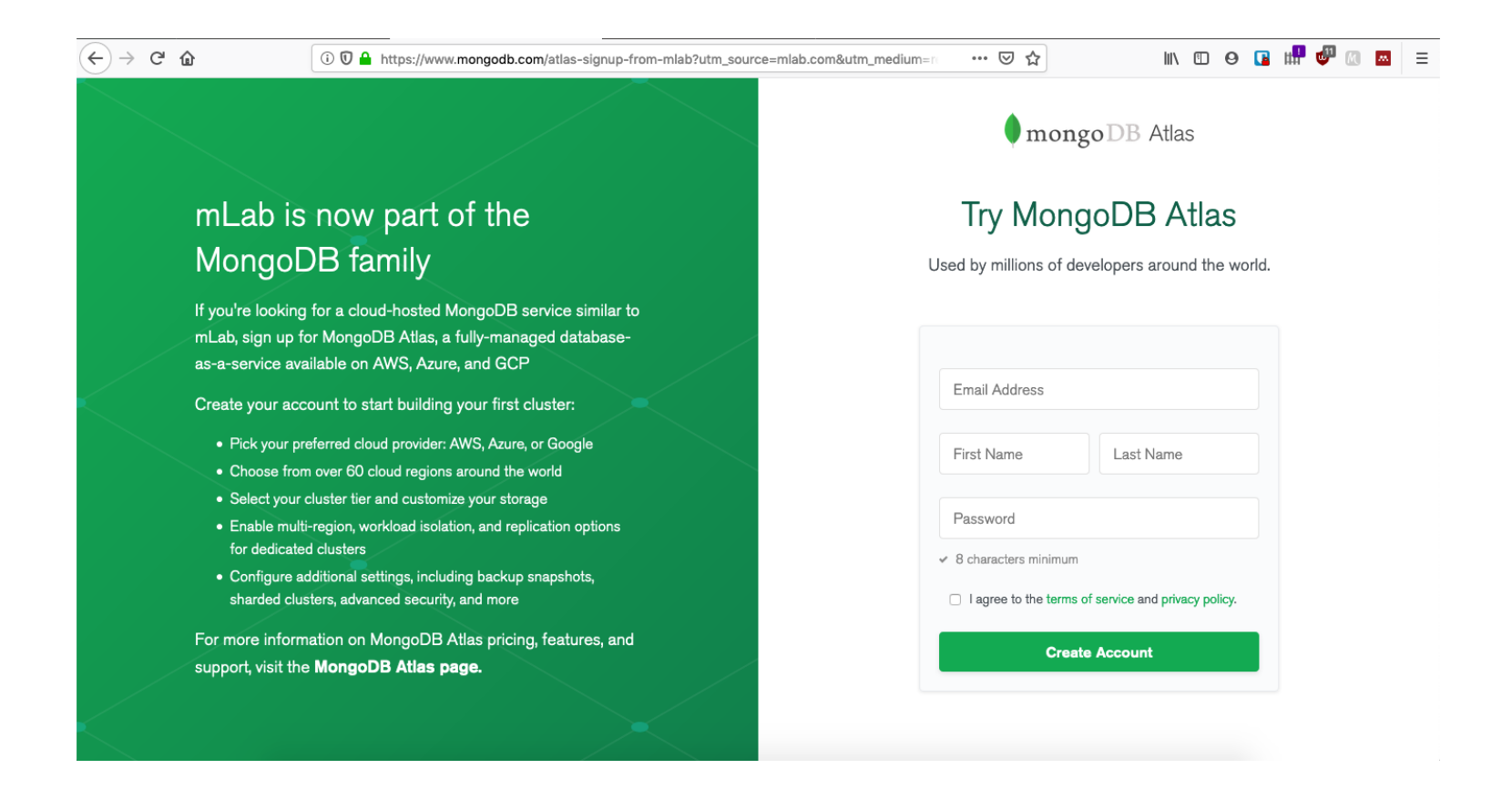

#### Criando sua instância para testes: FREE

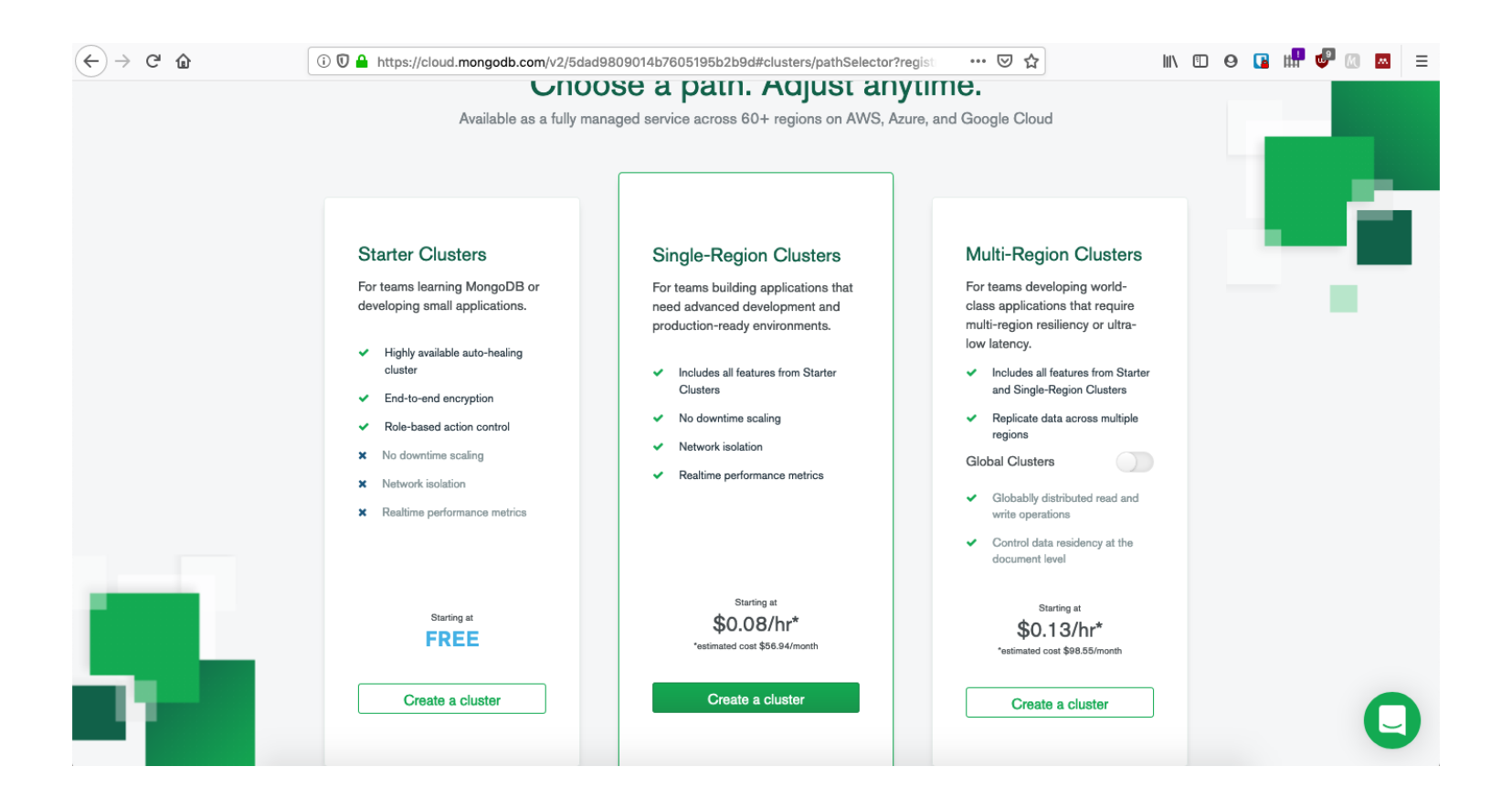

## Criando sua instância para testes: CREATE

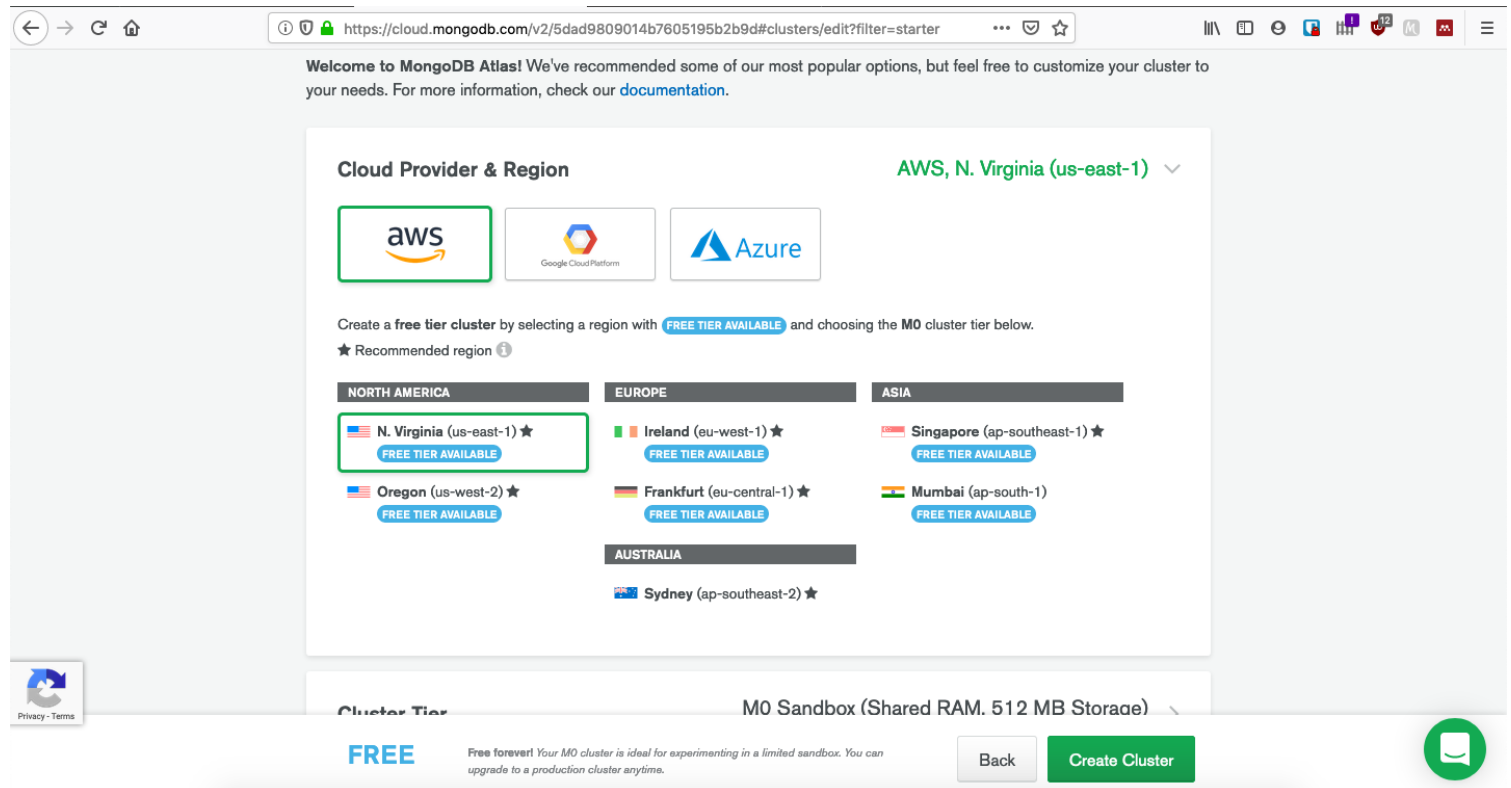

## Criando sua instância para testes: Espere até criação

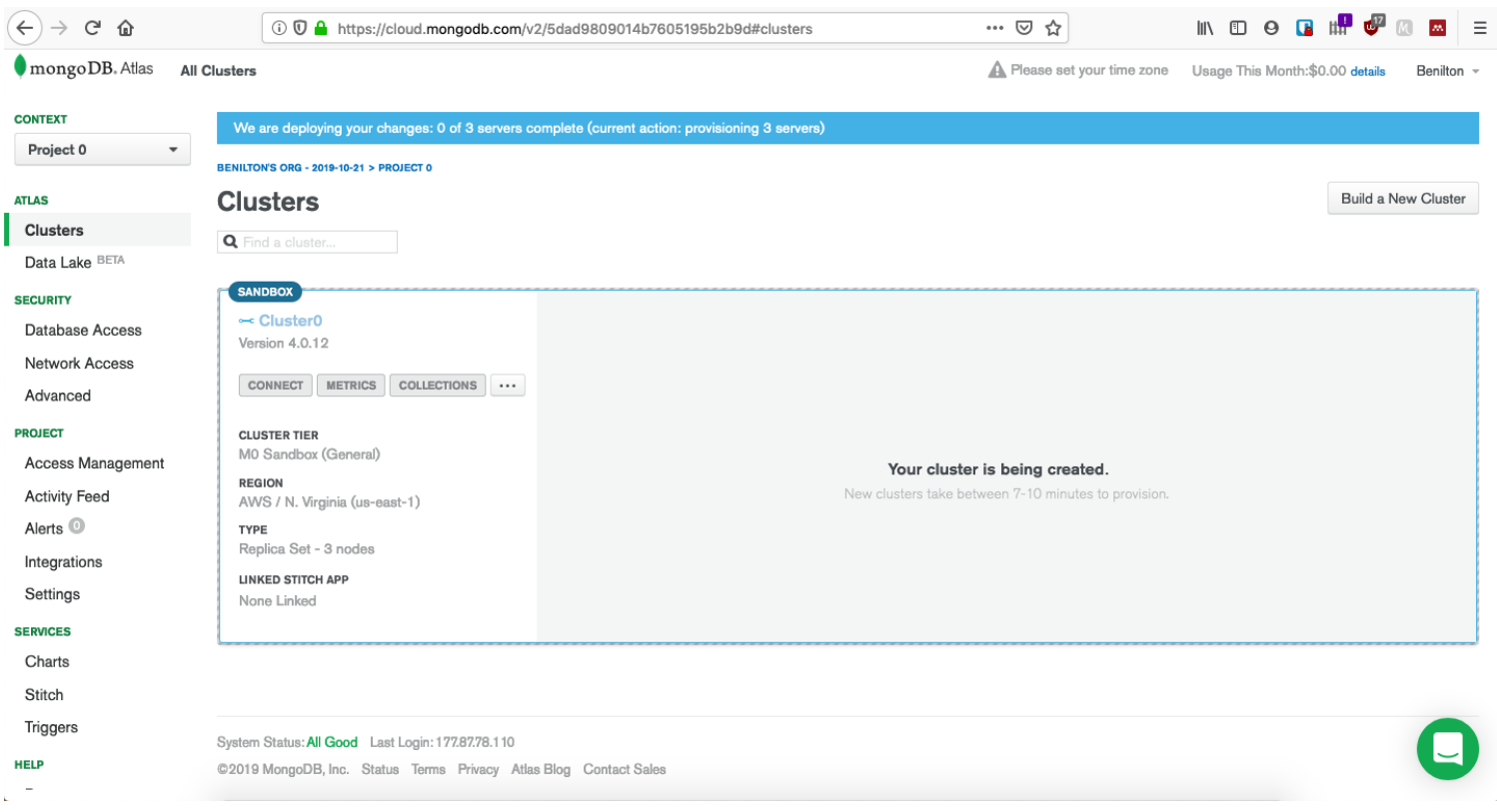

#### Criando sua instância para testes: Cluster pronto

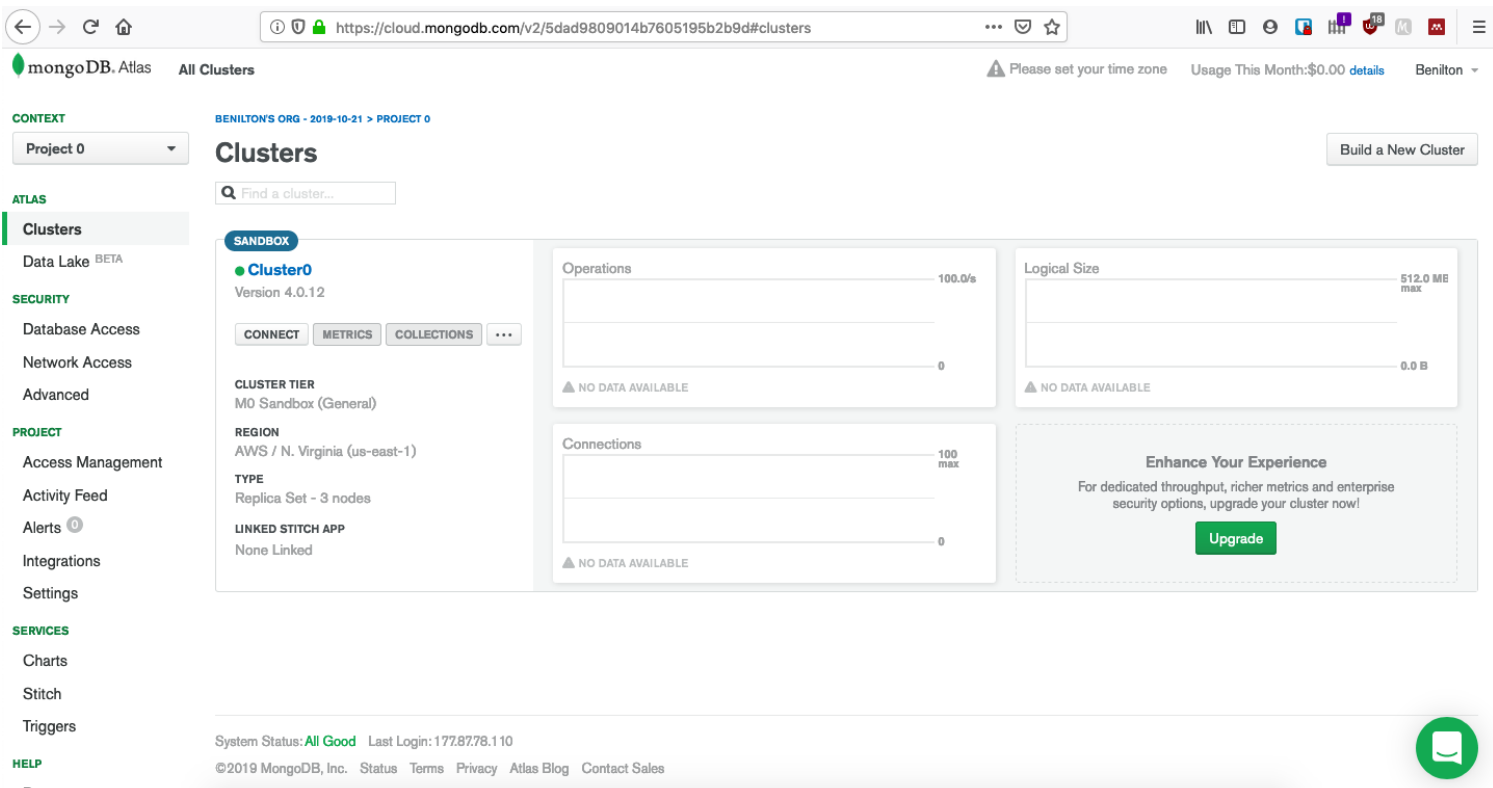

#### Criando sua instância para testes: Acesso

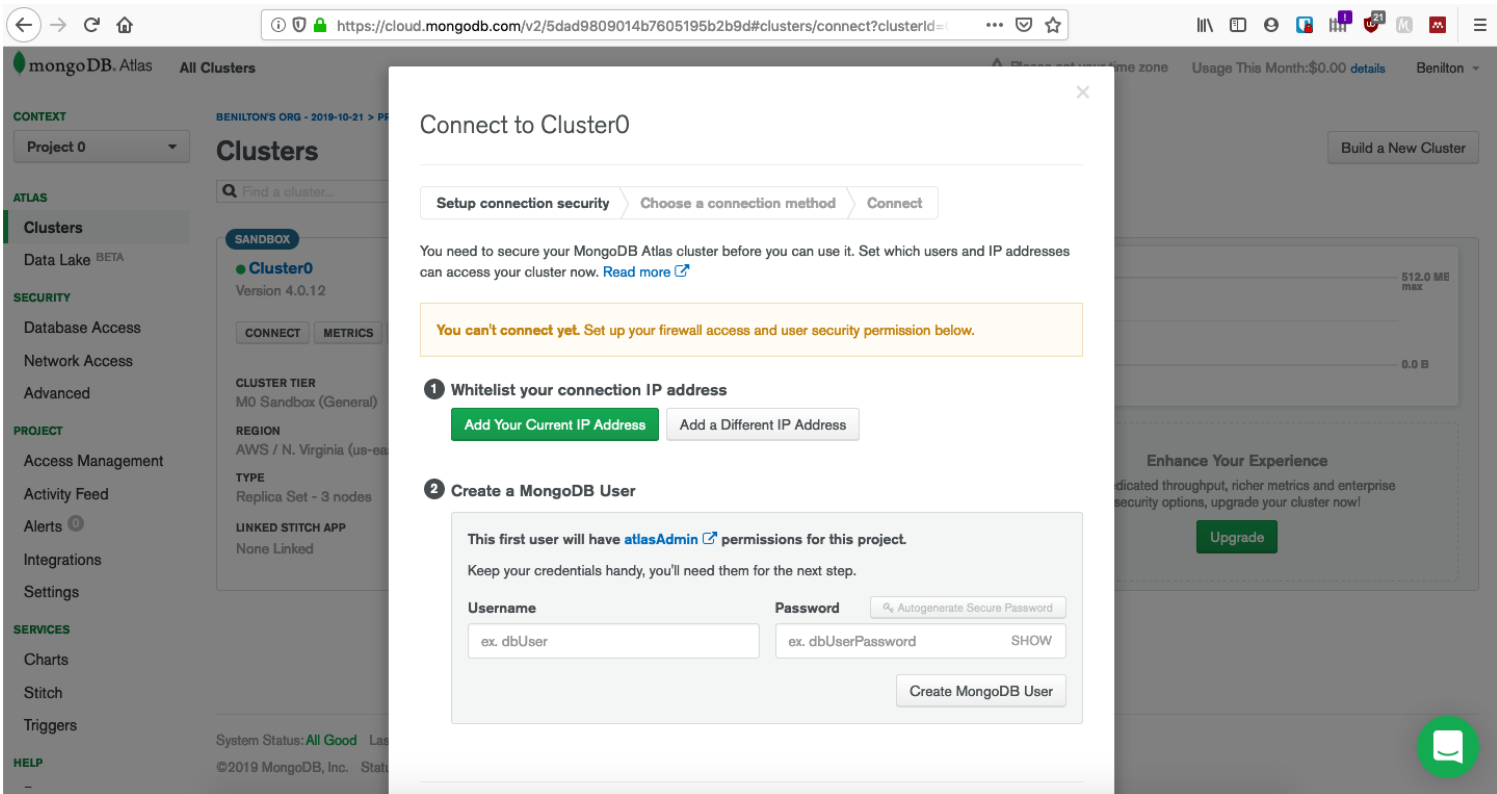

#### Criando sua instância para testes: Conexão

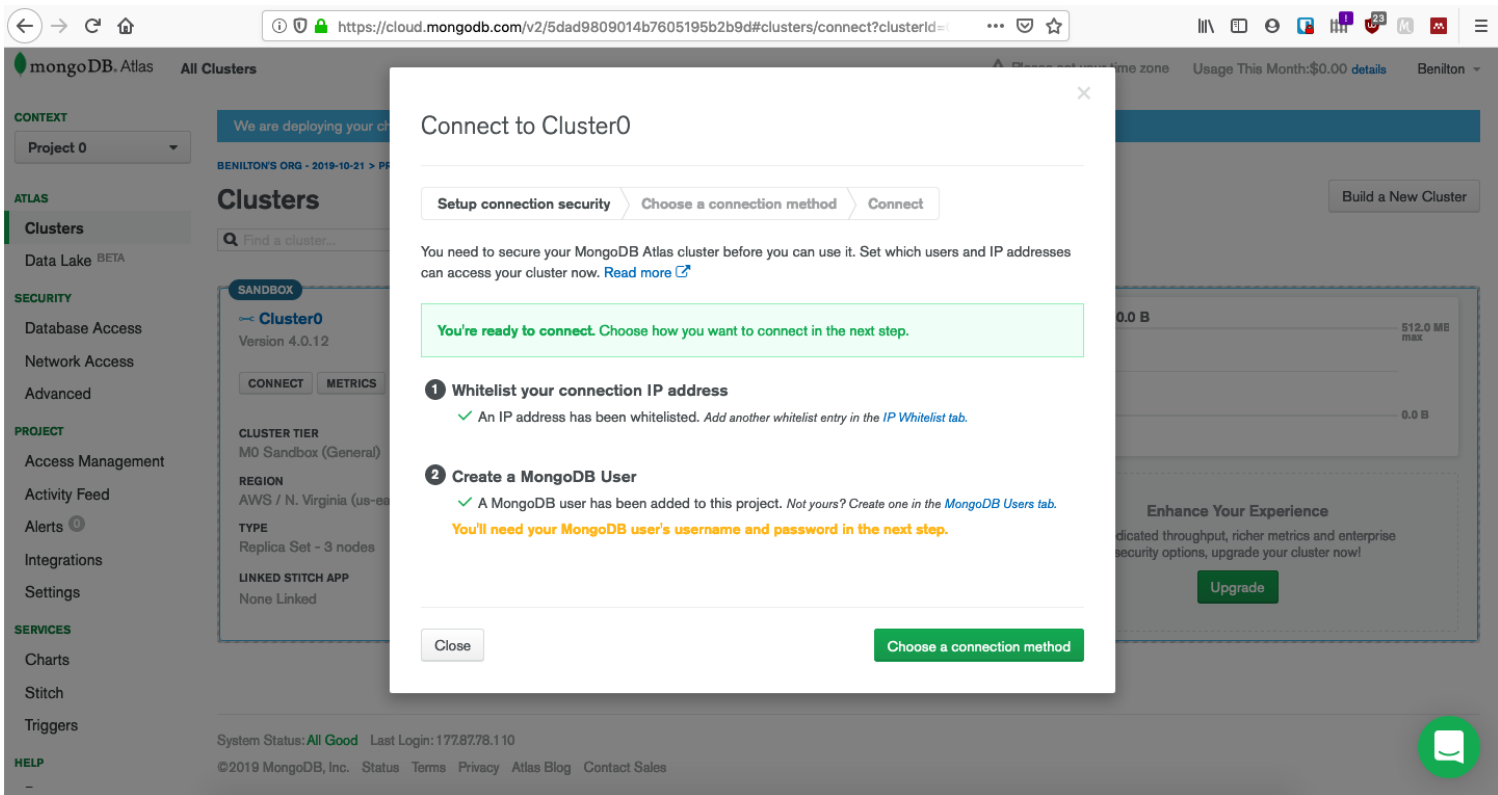

## Criando sua instância para testes: Application

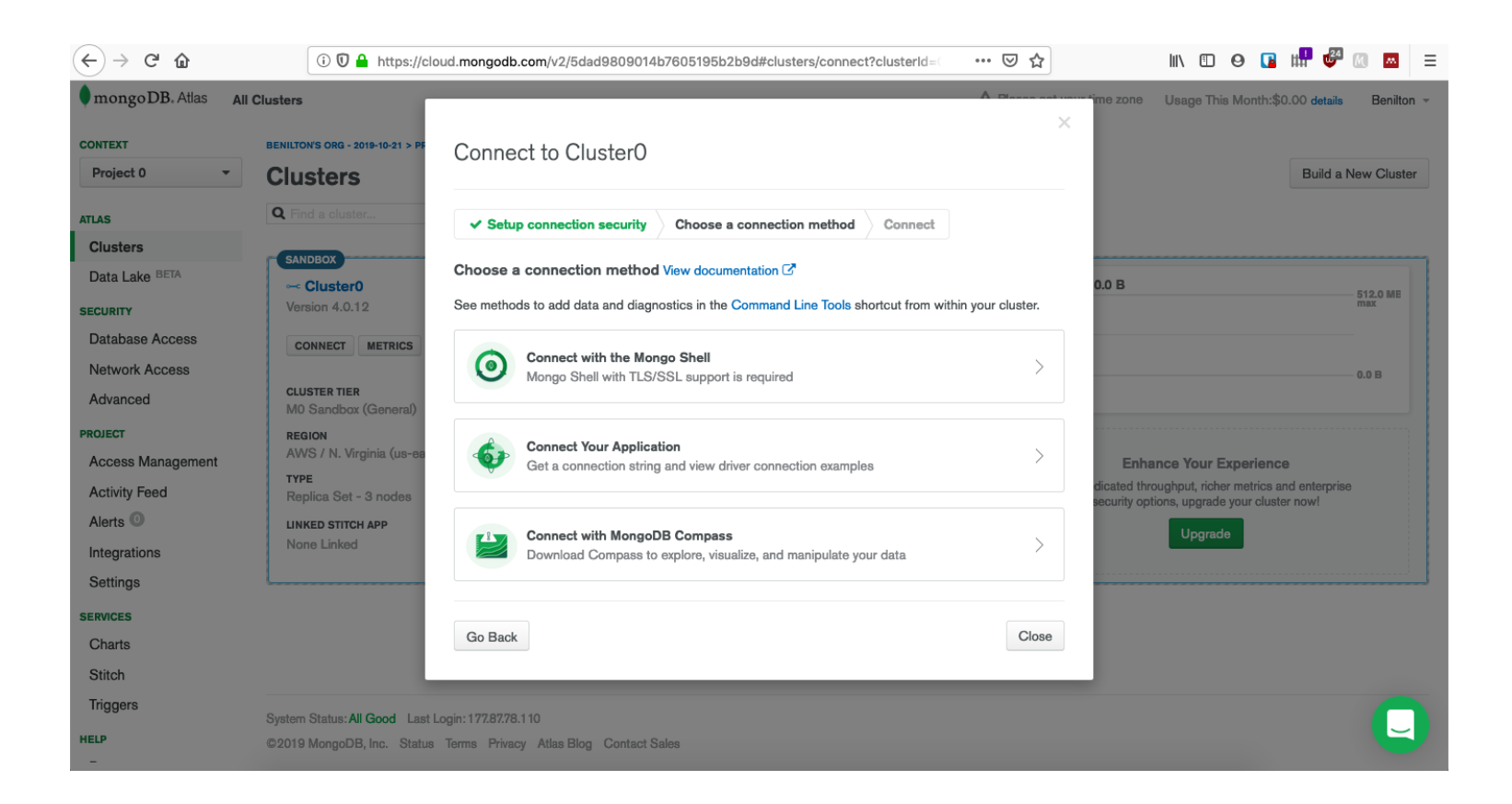

## Criando sua instância para testes: Info para conexão

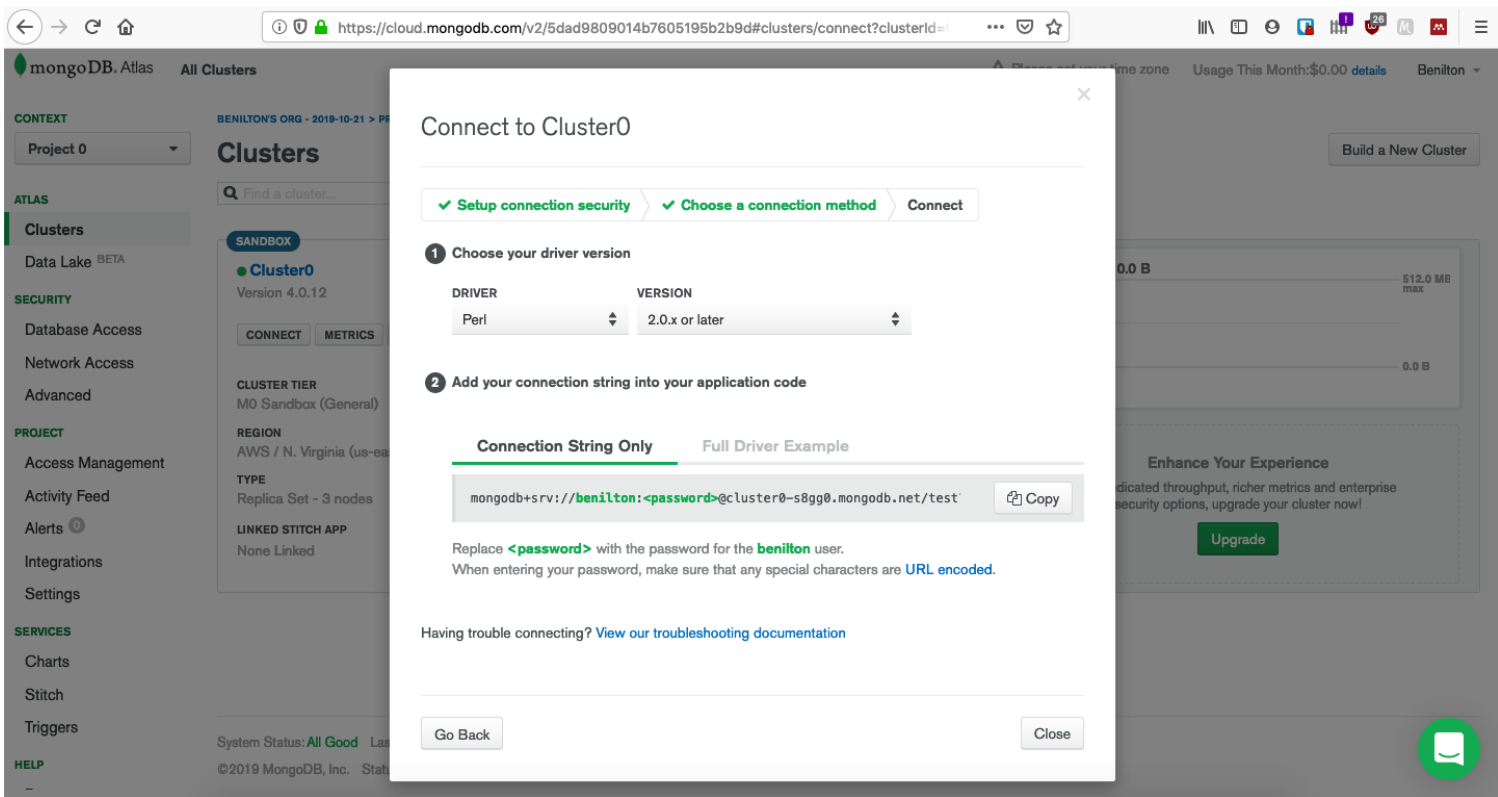

#### Criando sua instância para testes: ADD

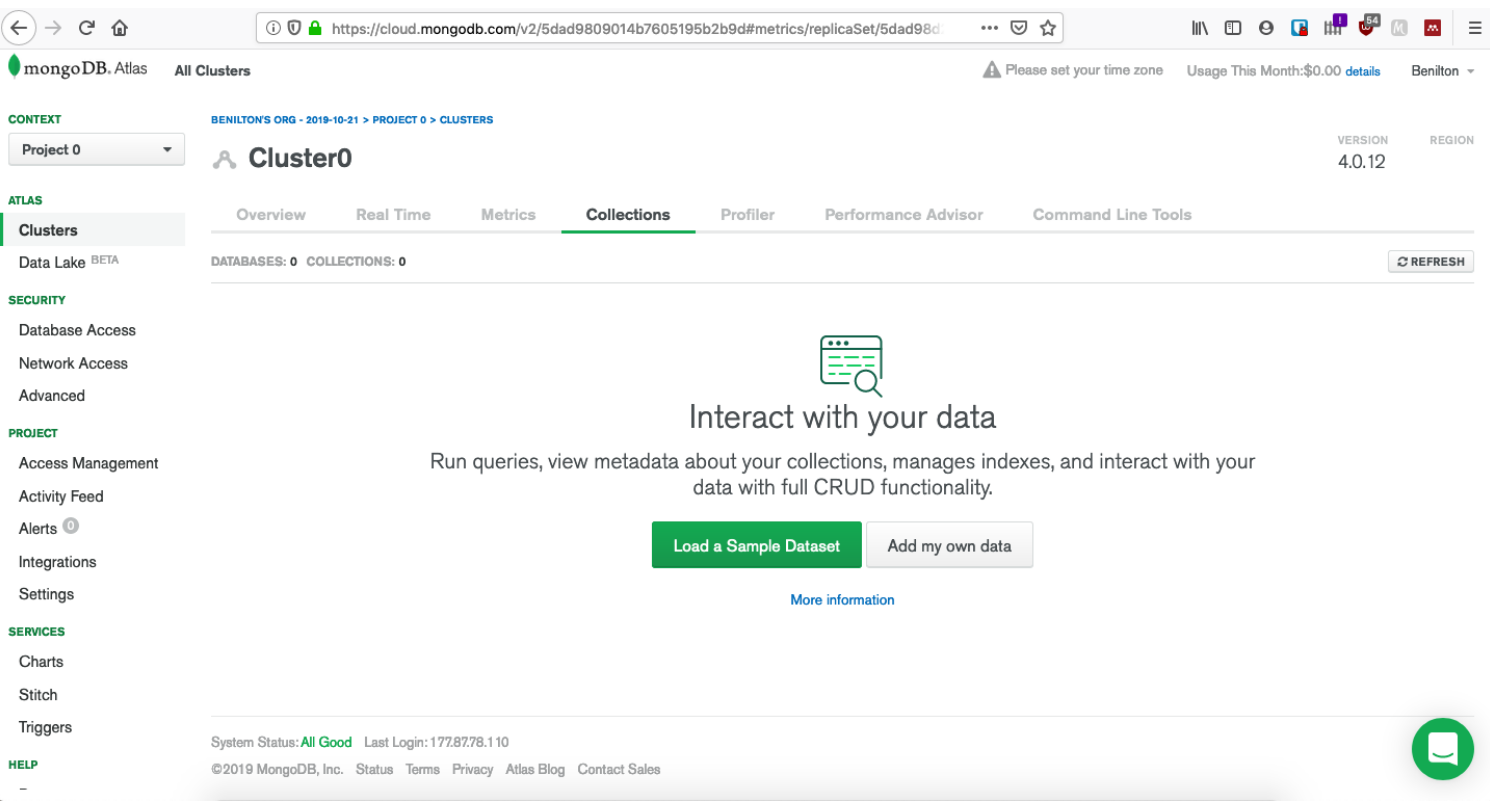

## Criando sua instância para testes: Banco e coleção

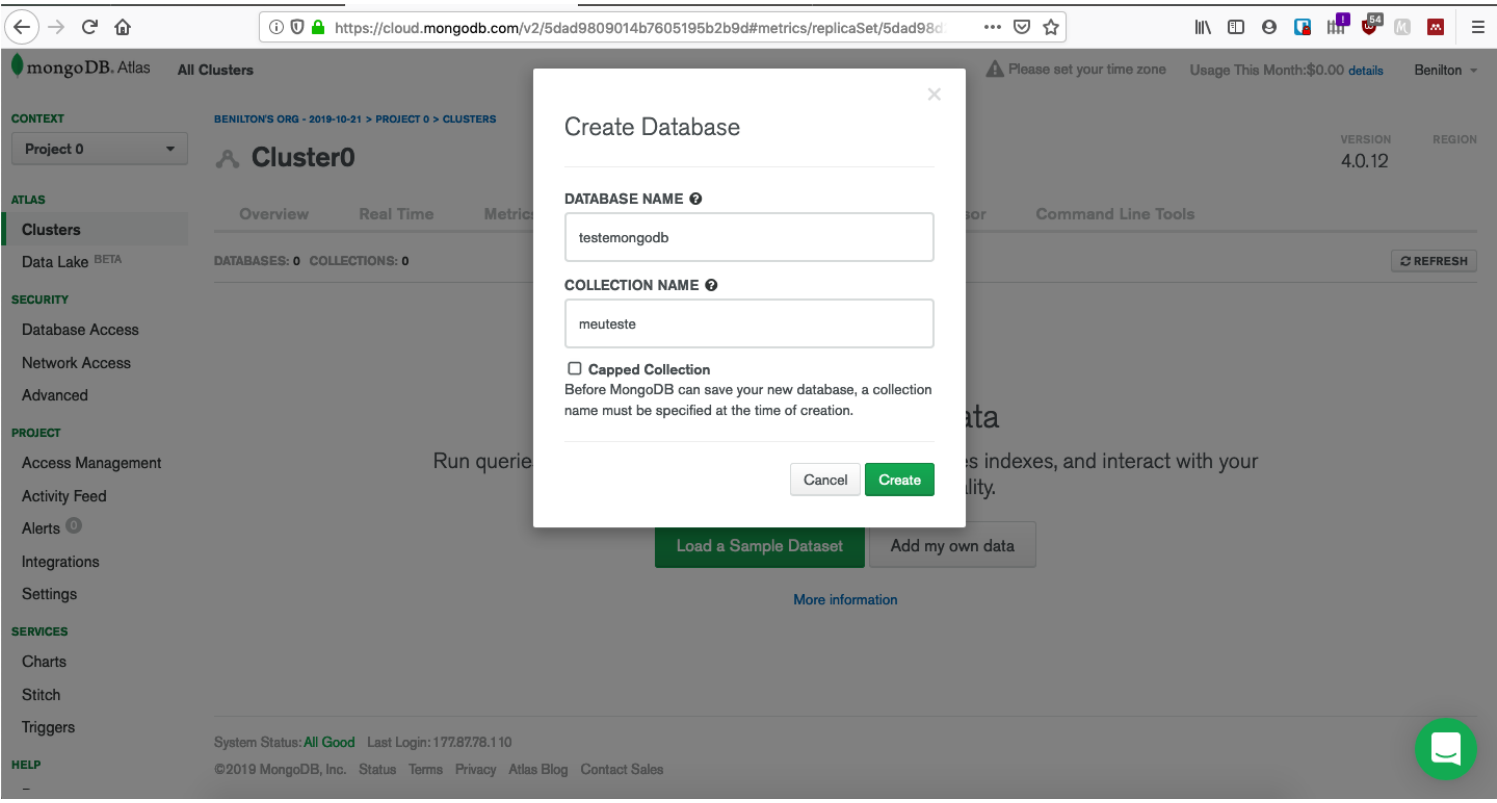

#### Criando sua instância para testes: Estrutura

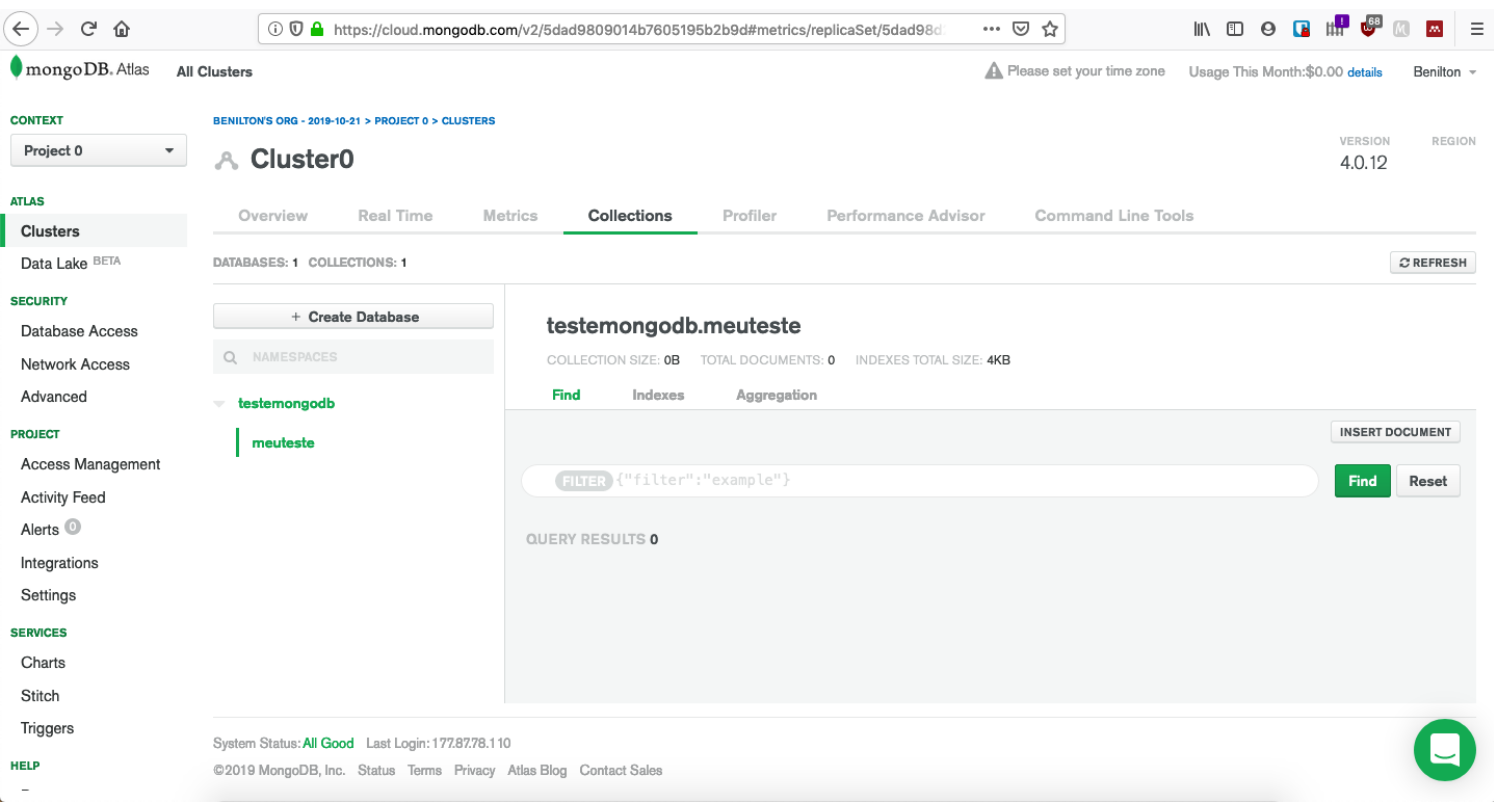

#### Acesso via R

```
library(mongolite)
url = paste0("mongodb+srv://"
,
  "beniltonBD:senha123dificil@"
,
  "cluster0.agyxj.mongodb.net/"
,
  "?retryWrites=true&w=majority"
)
url
```
## [1] "mongodb+srv://beniltonBD:senha123dificil@cluster0.agyxj.mongodb.net/?

```
myconn = mongo(collection="meuteste"
, db="testemongodb"
, url=url)
library(ggplot2)
myconn$insert(diamonds)
```
## List of 5 ## \$ nInserted : num 53940 ## \$ nMatched : num 0 ## \$ nRemoved : num 0 ## \$ nUpserted : num 0 ## \$ writeErrors: list()

## Criando sua instância para testes: Dados

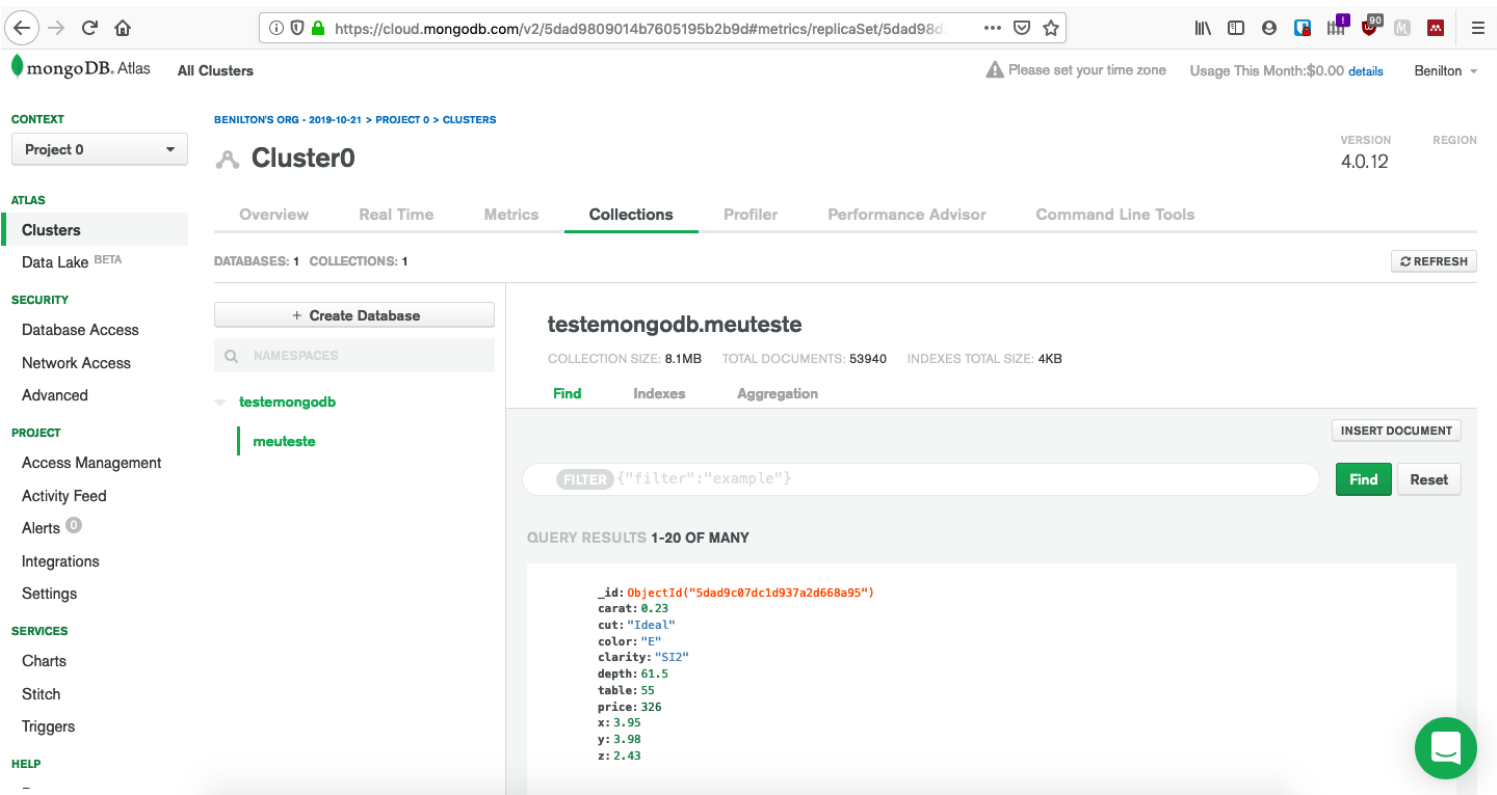

## Criando sua instância para testes: Manipulação Extra

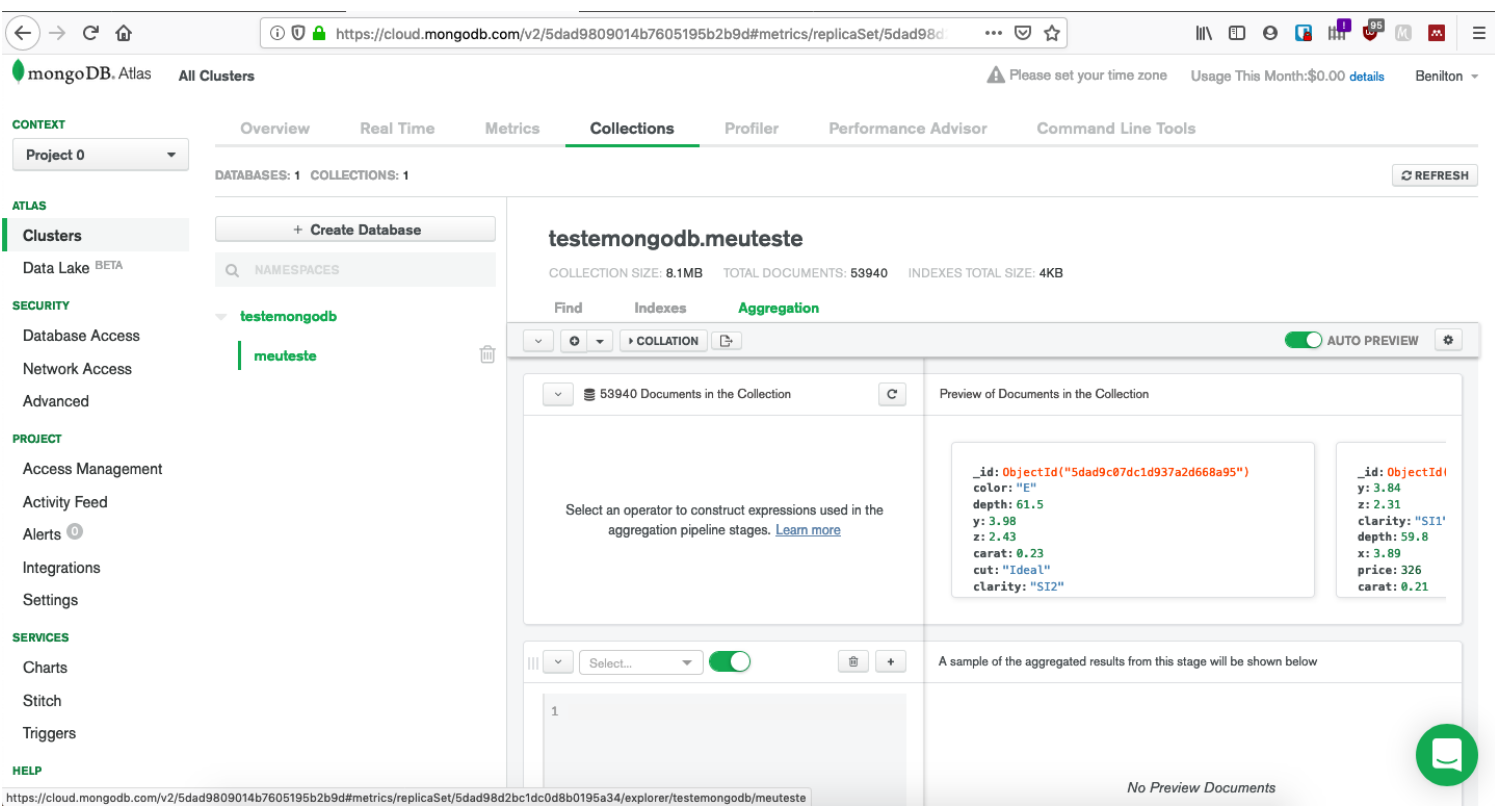

## Criação do material

- Benilton Carvalho
- Guilherme Ludwig
- Tatiana Benaglia